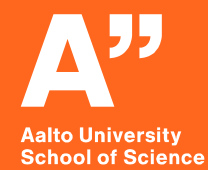

## *Value iteration method for solving Markov decision processes*

*Ville Tuominen* Presentation *12 30.10.2020*

> MS-E2191 Graduate Seminar on Operations Research Fall 2020

*The document can be stored and made available to the public on the open internet pages of Aalto University. All other rights are reserved.* 

### **Markov Decision Process**

- In each timestep *n* the process is in state *i*
- Decision Maker chooses action *a* in each step *n*
- Process moves to state *j* with probability  $P_a(i,j)$  independently from previous states and actions

#### **Maximum value and optimal policy is**

$$
v_i = \max_{a \in A} \sum_{j=1}^{S} p_{ij}^a \left( r_{ij}^a + \gamma v_j \right)
$$

 $r^a_{ij}$  = reward when transitioning from state *i* to *j* in action *a*  $p_{ij}^{\bar{a}}$  = probability of transitioning from *i* to *j* in action *a S =* states, *1,…,S*  $y =$  discount factor

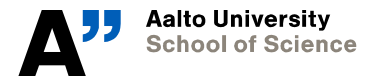

*30.10.2020*

2

### **Example problem**

**Toymaker's problem: Craft Beer company that has premises for 4 months (Howard, 1960)**

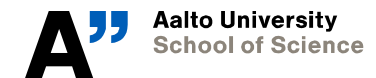

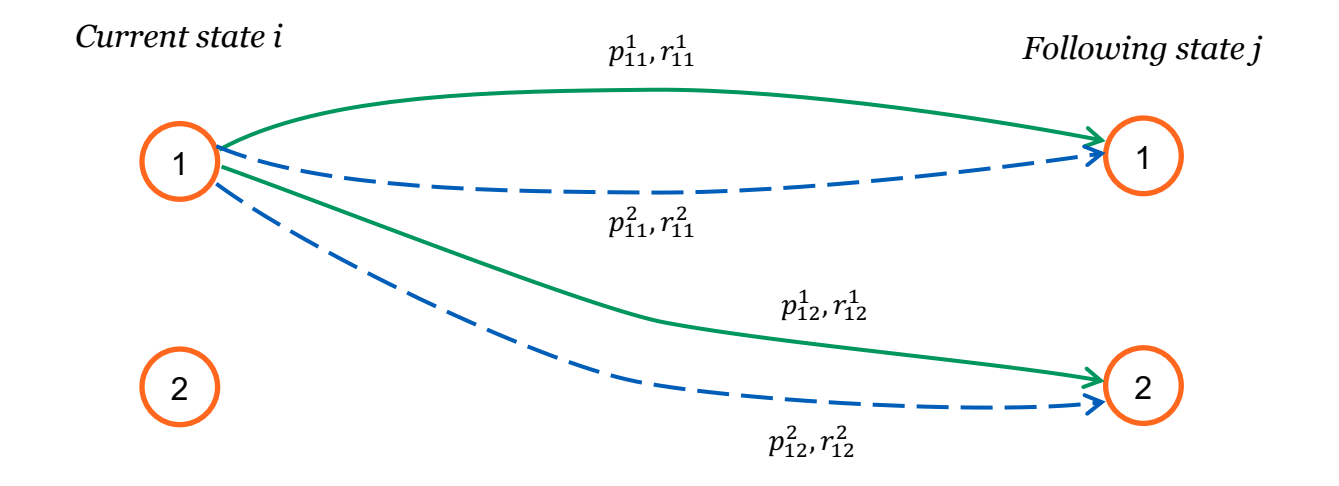

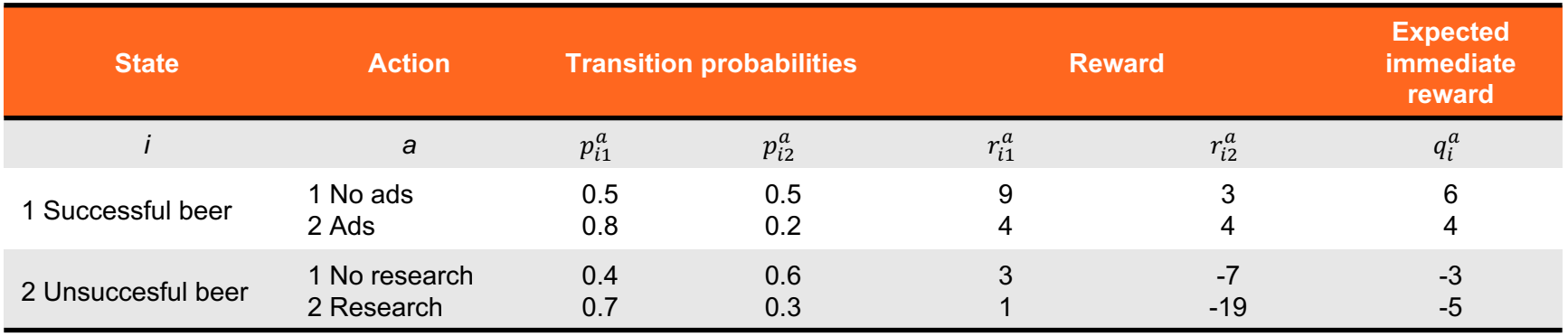

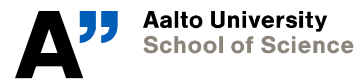

*30.10.2020*

4

*MS-E2191 Graduate Seminar on Operations Research: "Decision-Making under Uncertainty"*

#### **Value Iteration**

**Recursive method using Principle of Optimality.**

**Total expected return in** *n* **steps staring from state** *i* **with optimal policy is**

$$
v_i(n + 1) = \max_{a \in A} \sum_{j=1}^{S} p_{ij}^a (r_{ij}^a + \gamma v_j(n))
$$
  
= 
$$
\max_{a \in A} q_i^a + \gamma \sum_{j=1}^{S} p_{ij}^a v_j(n)
$$

- *S =* states, *1,…,S n =* step*, 0,...,N*  $\nu$  = discount factor
- $r^a_{ij}$ = reward when transitioning from state *i* to *j* in action *a*  $p_{ij}^{\stackrel\frown{a}}$  = probability of transitioning from *i* to *j* in action *a*  $q_i^{\hat{a}}$  = expected immediate reward of state *i* in action *a*

5 *30.10.2020*

### **Example problem solution**

Choose initial value  $v_j(0)$  (e.g. 0) and find decision  $d_s(n)$  for all states *s* and **steps** *n* **using Value Iteration.**

**Value and decision for each step starting from states 1 and 2**

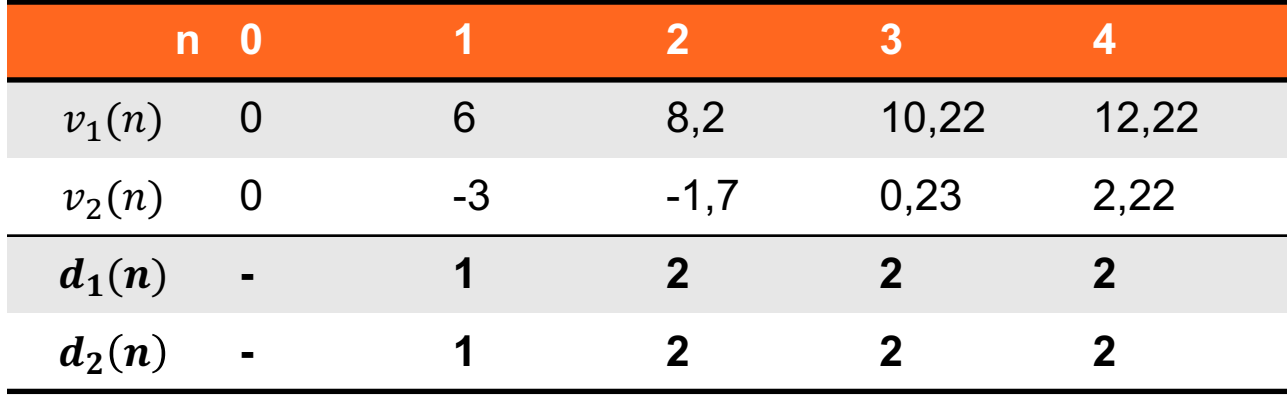

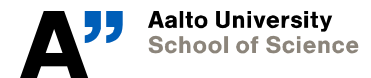

6 *30.10.2020*

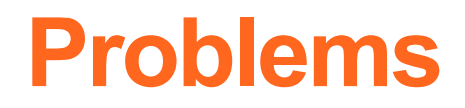

#### **Value Iteration converges to the best alternative (optimal policy) for each state** *s* **when** *n* **grows**

- When *n* is large enough?
- Not ideal for long plans (at least in the 1960s)

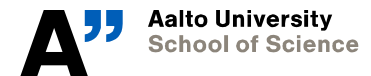

### **Discounted infinite horizon problem**

In addition to policy, value  $v_i$  converges to optimal  $v_i^*$  when  $\gamma < 1$  and  $n$ **tends to infinity.**

#### **Using Error Bounds**

- Value Iteration may convergence to optimal costs faster
- Possible to analyse the convergence from  $P_{\mu^*}$  and  $\mu$
- Discard unnecessary controls to speed up computation

Lower bound 
$$
\underline{c_n} = \frac{\gamma}{1-\gamma} \min_{i=1,\dots,n} v_i(n) - v_i(n-1)
$$

**Upper bound** 
$$
\overline{c_n} = \frac{\gamma}{1-\gamma} \max_{i=1,\dots,n} v_i(n) - v_i(n-1)
$$

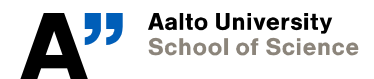

8 *30.10.2020*

### **Other methdos**

#### **There exists alternative algorithms for value iteration.**

#### **Gauss-Seidel**

- Iterates one state at a time
- Faster convergence unless parallel computation can be used

#### **Q-Learning**

- When the transition probabilities are unknown
- Based on Q-factor of control and state

#### **Policy iteration**

• *Next week*

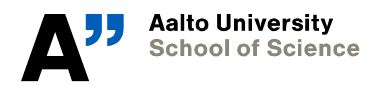

### **References**

- *Bertsekas, D. P. (2012). Dynamic programming and optimal control (Vol. 2, 4th ed.) Approximate Dynamic Programming. Belmont, MA: Athena scientific. (p. 82-97)*
- *Howard, R. A. (1960). Dynamic programming and markov processes. John Wiley & Sons (p. 26-31)*

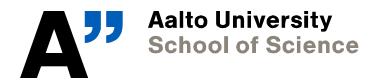

# **Homework**

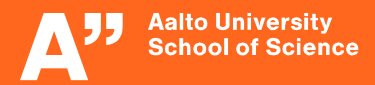

### **Instructions**

- **1. Download Jupyter Notebook template from MyCourses**
- **2. Log in to https://jupyter.cs.aalto.fi/**
- **3. Launch** *R: General use* **server**
- **4. Upload the notebook to your favourite folder**

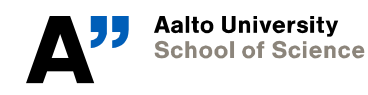

### **Homework**

- **1. Fill in the missing parts and solve the Craft Beer company example using** *MDPtoolbox* **library**
- **2. Solve Forest Management problem and examine the effect of discount factor and the probability of wildfires**

**Use presentation for values and given documentation for examples. Write answers to notebook cells (you can change the cell type to Markdown).**

**DL: 6.11. 9.00, send to ville.m.tuominen[at]aalto.fi**

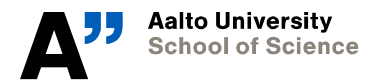